Муниципальное бюджетное учреждение дополнительного образования «Заиграевский центр детского и юношеского творчества» 671310, Республика Бурятия, Заиграевский район, пос. Заиграево, ул. Ленина, дом 24, тел: (8 30136) 4-18-61; E-mail: pwl.nl24@mail.ru

Принята на заседании педагогического совета от «17» октября 2022 г.

Утверждаю: **МБДИРСКТОР МБУ ДО** «Заиграевский ЦДЮТ» A Ree, Попова М.П.

Приказ № 46 от «10» ноября 2022 г.

## Дополнительная общеобразовательная программа «Мобильная разработка»

с использованием оборудования центра цифрового образования детей «IT-куб»

> Возраст обучающихся: 11-15 лет Срок реализации программы: 1 год

> > Автор - составитель: Кусаинов Вячеслав Олегович, педагог дополнительного образования

#### **1. Пояснительная записка**

1. Конституция Российской Федерации (принята всенародным голосованием 12.12.1993 с изменениями, одобренными в ходе общероссийского голосования 01.07.2020) – URL: http://www.consultant.ru/document/cons\_doc\_LAW\_28399/ (дата обращения: 10.03.2021).

2. Федеральный закон от 29.12.2012 № 273-ФЗ (ред. от 31.07.2020) «Об образовании в Российской Федерации» (с изм. и доп., вступ. в силу с 01.09.2020) – URL: [http://www.c](http://www/)onsultant.ru/document/cons\_doc\_LAW\_140174 (дата обращения: 28.09.2020).

3. Паспорт национального проекта «Образование» (утв. президиумом Совета при Президенте РФ по стратегическому развитию и национальным проектам, протокол от 24.12.2018 № 16) - URL: //https://login.consultant.ru link ?req=doc&base=LAW- &n=319308&demo=1 (дата обращения: 10.03.2021).

4. Государственная программа Российской Федерации «Развитие образования» (Утверждена Постановлением Правительства РФ от 26.12.2017 № 1642 (ред. от 22.02.2021) «Об утверждении государственной программы Российской Федерации «Развитие образования» - URL: http: [//www.consultant.ru](http://www.consultant.ru/) document cons\_doc\_LAW\_286474 (дата обращения: 10.03.2021).

5. Стратегия развития воспитания в Российской Федерации на период до 2025 года (Утверждена распоряжением Правительства РФ от 29.05.2015 № 996-р «Об утвержденииСтратегии развития воспитания в Российской Федерации на период  $\mu$ о 2025 года») – URL: [http://www.consultant.ru/document/cons\\_doc\\_LAW\\_180402/](http://www.consultant.ru/document/cons_doc_LAW_180402/) – (дата обращения: 10.03.2021).

6. Профессиональный стандарт «Педагог (педагогическая деятельность в дошкольном, начальном общем, основном общем, среднем общем образовании), (воспитатель, учитель)» (ред. от 16.06.2019 г.) (Приказ Министерства труда и социальной защиты РФ от18 октября 2013 г. № 544н, с изменениями, внесенными приказом Министерства труда и соцзащиты РФ от 25 декабря 2014 г. № 1115н и от 5 августа 2016 г. № 422н) –URL: //http://профстандартпедагога.рф – (дата обращения: 10.03.2021).

7. Профессиональный стандарт «Педагог дополнительного образования детей и взрослых» (Приказ Министерства труда и социальной защиты РФ от 5 мая 2018 г. № 298н «Об утверждении профессионального стандарта «Педагог дополнительного образования детей и взрослых») – URL: //https://profstandart.rosmintrud.ru/obshchiy-informatsionnyy-blok/natsionalnyyreestr-professionalnykh-standartov/reestr-professionalnykh-standartov/ index.php?ELEMENT\_ID=48583 (дата обращения: 10.03.2021).

8. Федеральный государственный образовательный стандарт основного общего образования (утверждён приказом Министерства образования и науки Российской Федерации от 17 декабря 2010 г. № 1897) (ред. 21.12.2020) – URL: https://fgos.ru (дата обращения: 10.03.2021).

9. Федеральный государственный образовательный стандарт среднего общего образования (утверждён приказом Министерства образования и науки Российской Федерации от 17 мая 2012 г. № 413) (ред. 11.12.2020) – URL: https://fgos.ru (дата обращения:10.03.2021).

10. Методические рекомендации по созданию и функционированию детских технопарков «Кванториум» на базе общеобразовательных организаций (утверждены распоряжением Министерства просвещения Российской Федерации от 12 января 2021 г.  $N_2$  P-4) – URL: [http://www.consultant.ru/document/cons\\_doc\\_LAW\\_374695/](http://www.consultant.ru/document/cons_doc_LAW_374695/) (дата обращения: 10.03.2021).

11. Методические рекомендации по созданию и функционированию центров цифрового образования «IT-куб» (утверждены распоряжением Министерства просвещения Российской Федерации от 12 января 2021 г. № Р-5) – URL: [http://www.consultant.ru/d](http://www.consultant.ru/)ocument/cons\_doc\_LAW\_374572/ (дата обращения: 10.03.2021).

12. Методические рекомендации по созданию и функционированию в

общеобразовательных организациях, расположенных в сельской местности и малых городах, центров образования естественно-научной и технологической направленностей («Точка роста») – (утверждены распоряжением Министерства просвещения Российской Федерации от 12 января 2021 г. № Р-6) – URL: [http://www.consultant.ru/document/cons\\_doc\\_](http://www.consultant.ru/document/cons_doc_) LAW\_374694/ (дата обращения: 10.03.2021).

#### **1.2 Актуальность**

Трудно представить современный мир без мобильных устройств и разного рода гаджетов. То, что казалось ещё 20 лет назад фантастикой, сейчас распахнуло двери и стремительно врывается в наш мир, который даже по человеческим меркам ещё совсем не давно пользовался дисковыми телефонными аппаратами. А сейчас всё вокруг неумолимои стремительно переходит к новому технологическому укладу. Согласно Элвину Тоффлеру, следующий мировой технологический и социальный уклад установит ценность человеческого ума и талантов как высший приоритет.

При этом новом укладе мобильные устройства являются не только предтечей и воплощением будущего, и должны быть не только инструментом постижения мира, но и проводником, способствующим нашей трансформации. Посредством этих инструментов человечество должно преодолеть непростые ступени нового мира и застолбить своё место в грядущем новом мире.

#### **1.3 Цели и задачи программы**

Целью программы «Мобильная разработка» является развитие умений и навыков создания простых мобильных приложений для ОС Android и iOS, а также развитие алгоритмического мышления учащихся, творческих способностей, аналитических и логических компетенций.

Планируемые результаты обучения:

#### **Личностные:**

Формирование умения самостоятельной деятельности.

- Формирование умения работать в команде.
- Формирование коммуникативных навыков.
- Формирование навыков анализа и самоанализа.

 Формирование эстетического отношения к языкам программирования, осознаниеих выразительных возможностей.

 Формирование целеустремлённости и усидчивости в процессе творческой, исследовательской работы и учебной деятельности.

#### **Предметные:**

 Формировать общее представление о создании мобильных приложений на базе платформы ОС Android и iOS.

 Формировать ключевые компетенции проектной и исследовательской деятельности.

#### **Метапредметные:**

Формирование умения ориентировки в системе знаний.

 Формирование умения выбора наиболее эффективных способов решения задач на компьютере в зависимости от конкретных условий.

 Формирование приёмов проектной деятельности, включая умения видеть проблему, формулировать тему и цель проекта, составлять план своей деятельности, осуществлять действия по реализации плана, соотносить результат своей деятельности с целью, классифицировать, наблюдать, проводить эксперименты, делать выводы и заключения, доказывать, защищать свои идеи, оценивать результаты своей работы.

- Формирование умения распределения времени.
- Формирование умений успешной самопрезентации.

Для достижения поставленной цели планируется выполнение следующих задач:

#### **Образовательные:**

 Формировать общее представление о создании мобильных приложений на базе платформы ОС Android и iOS.

 Формировать умения и навыки построения различных видов алгоритмов.

 Формировать умение использовать инструменты и компоненты среды АИ для создания мобильных приложений.

Формировать умения создавать типовые мобильные приложения.

 Формировать ключевые компетенции проектной и исследовательской деятельности.

### **Развивающие:**

Развивать алгоритмическое и логическое мышление.

 Развивать умение постановки задачи, выделения основных объектов, математическое моделирование задачи.

Развивать умение поиска необходимой учебной информации.

Формировать мотивацию к изучению программирования.

### **Воспитательные:**

 Воспитывать умение работать индивидуально и в группе для решения поставленной задачи.

 Воспитывать трудолюбие, упорство, желание добиваться поставленной цели.

Воспитывать информационную культуру.

## **2. Содержание программы.**

## **2.1 Учебно-тематический план.**

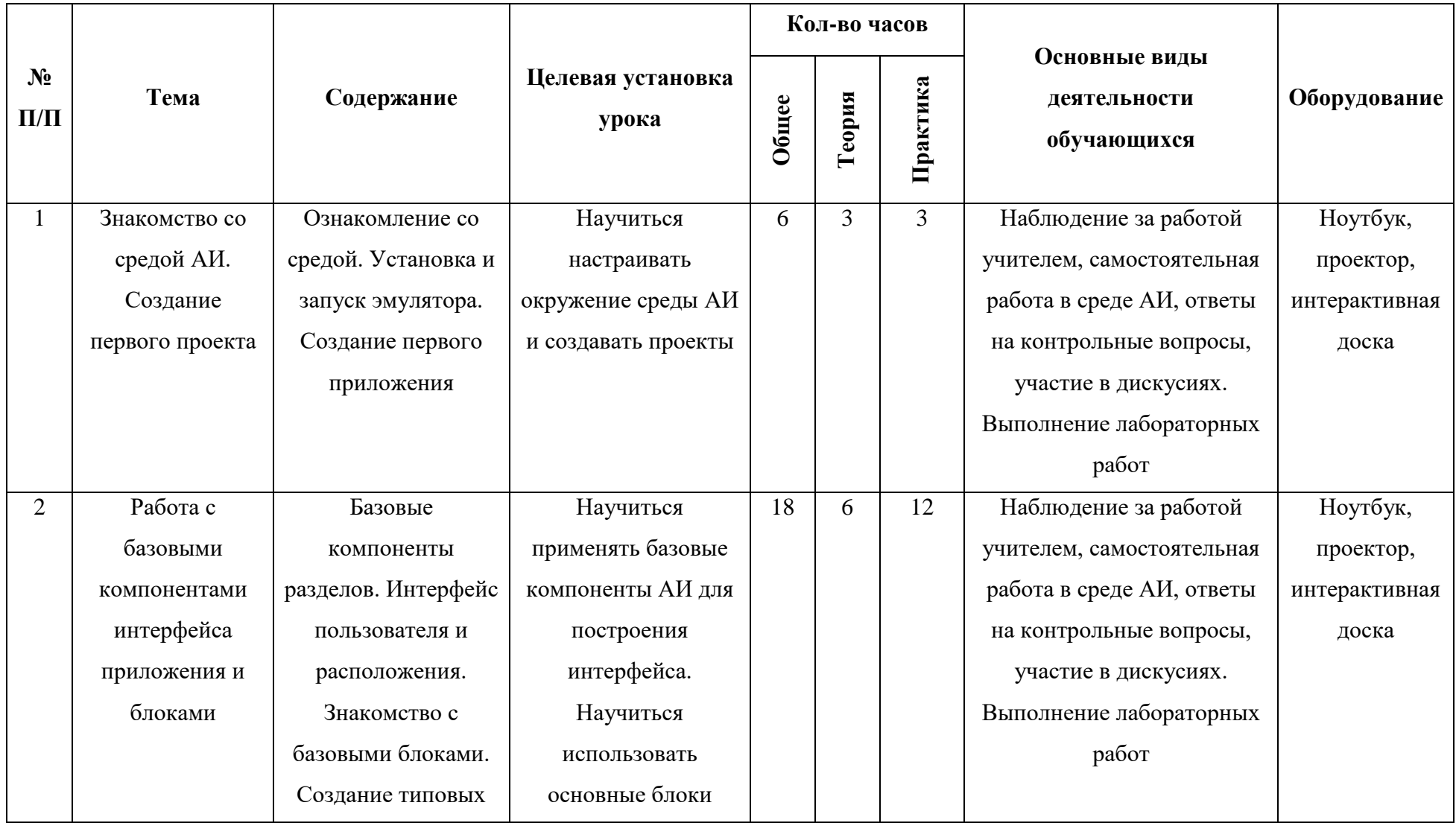

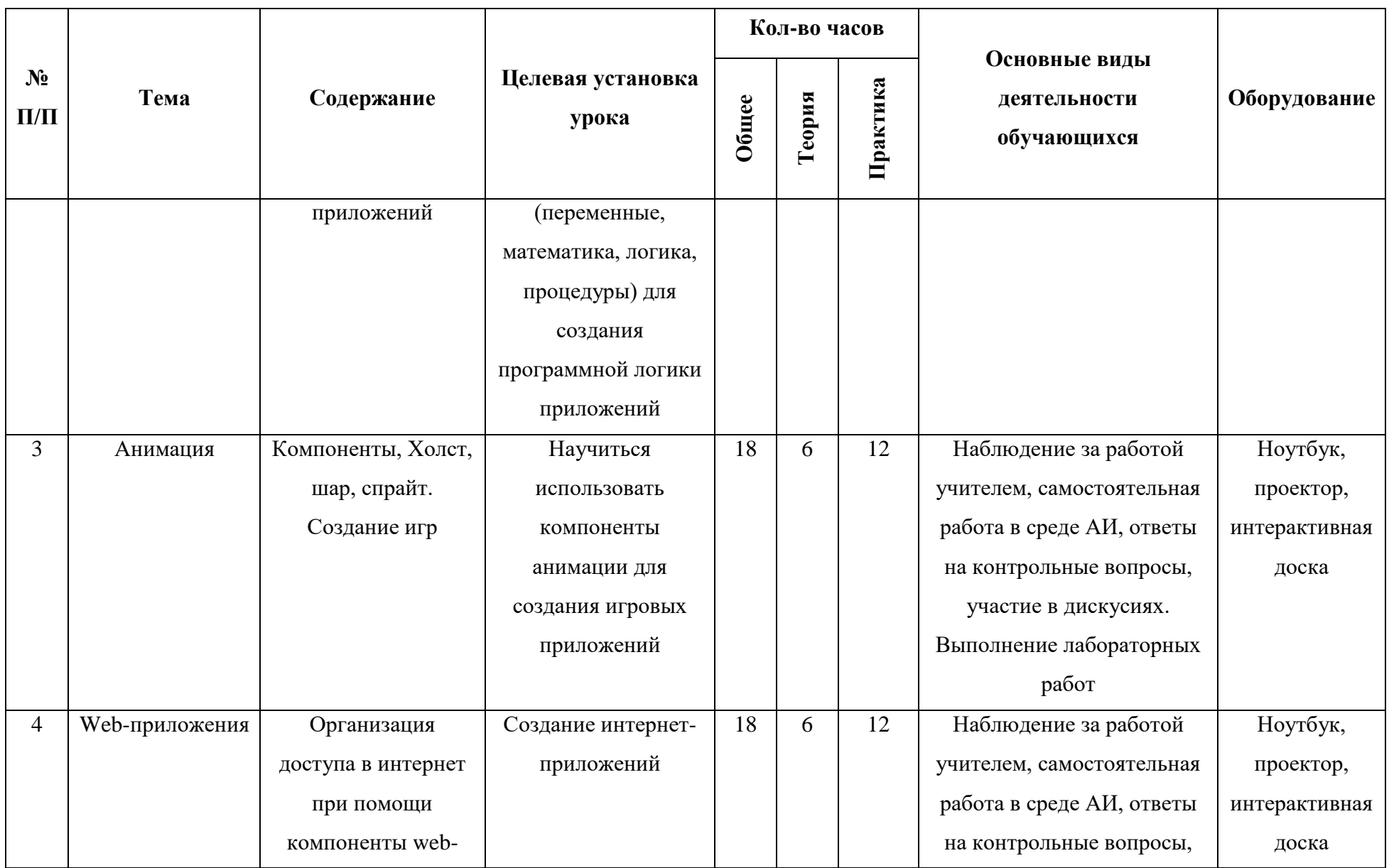

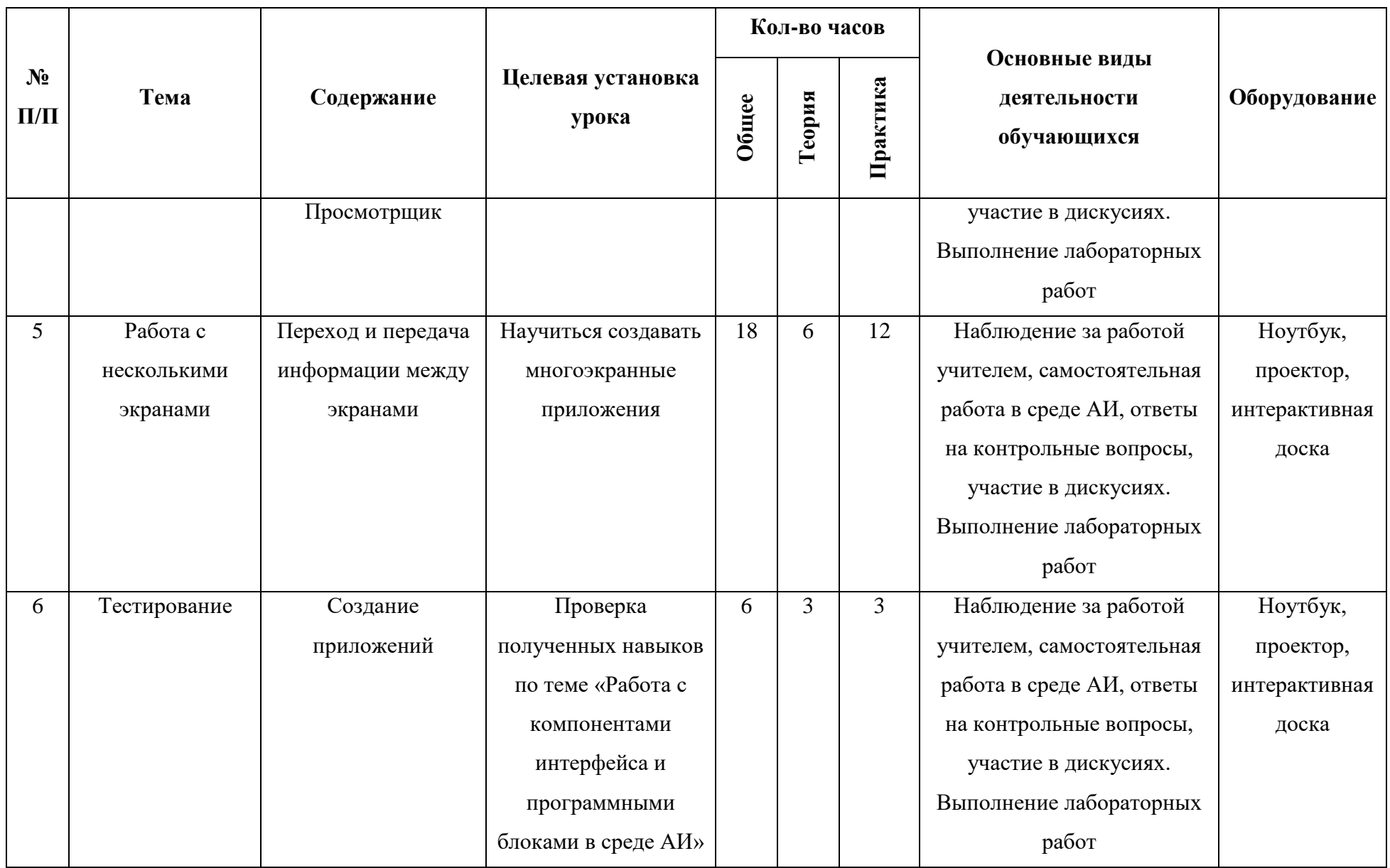

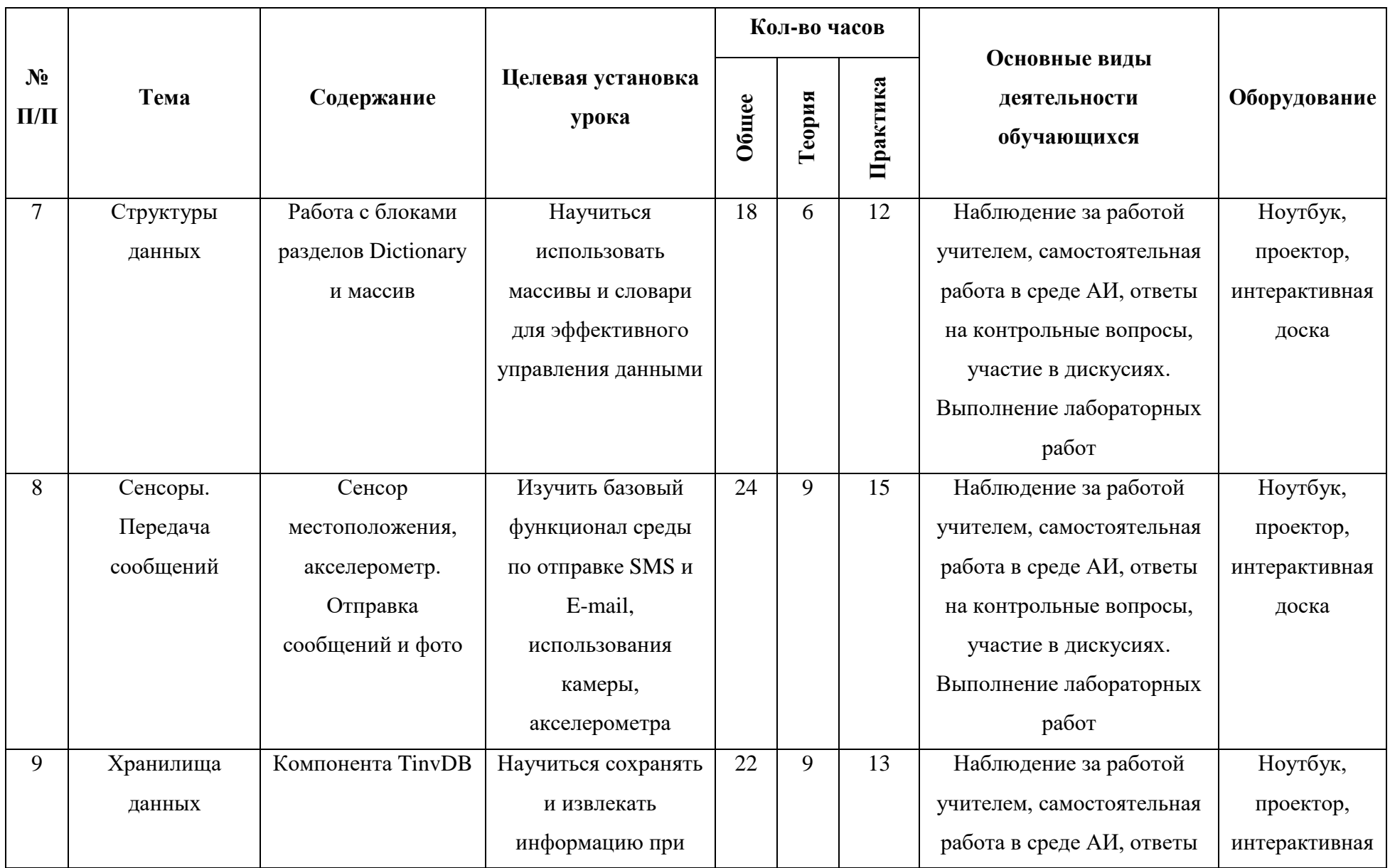

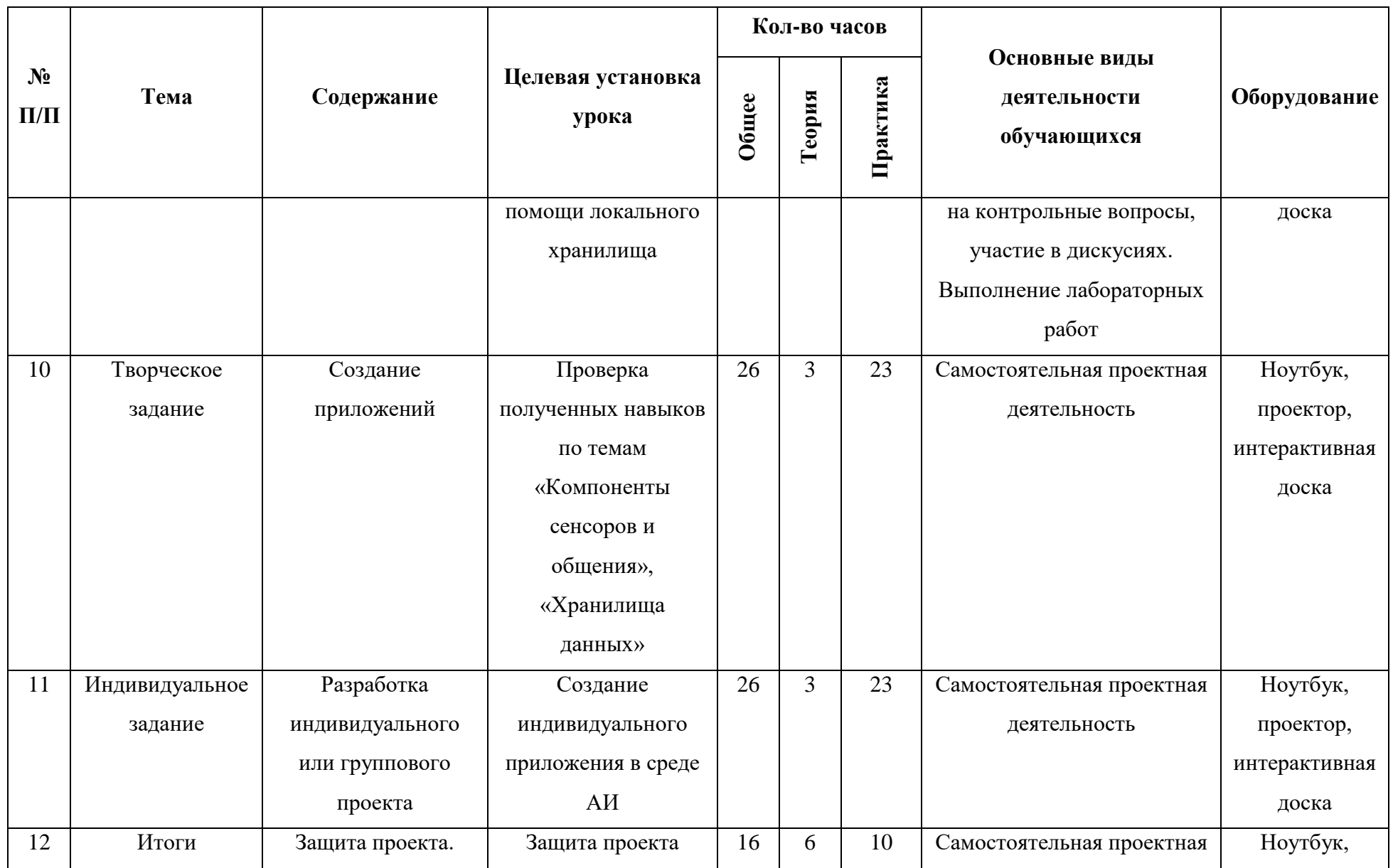

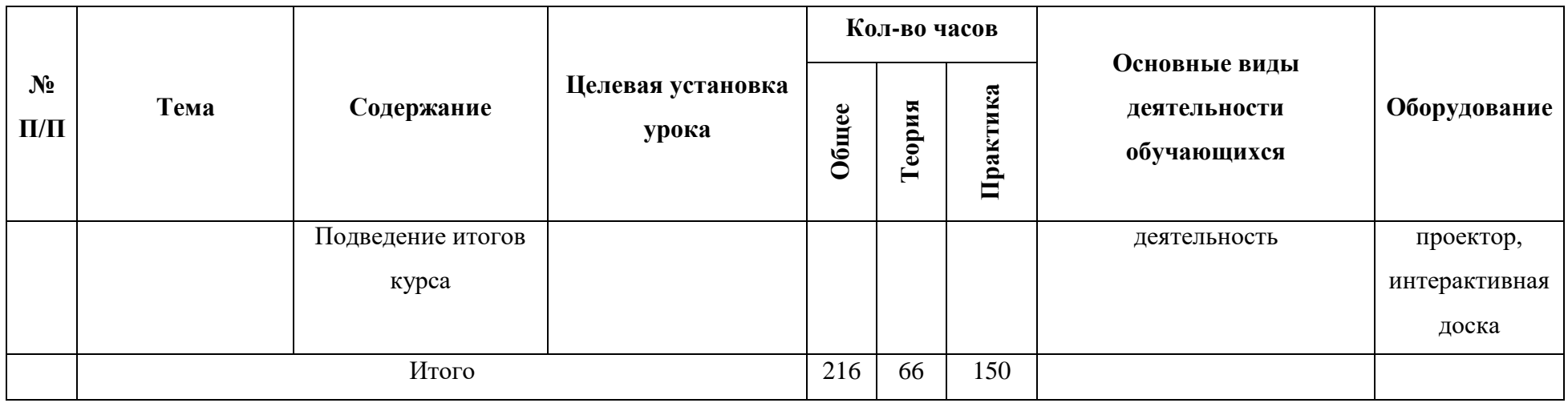

### **2.2 Содержание учебного плана**

#### **1. Знакомство со средой АИ. Создание первого проекта.**

Планируемые результаты

**Предметные:** получение навыков работы в среде АИ, освоение основных инструментов среды; получение умений установки MIT AppInventor Tools и запуска эмулятора.

**Метапредметные:** умение пользоваться справками программ и интернет-поиском; способность ставить и формулировать для себя цели действий, прогнозировать результаты, анализировать их (причём как положительные, так и отрицательные), делать выводы в процессе работы и по её окончании, корректировать намеченный план, ставить новые цели; умение соотносить свои действия с планируемыми результатами, осуществлять контроль своей деятельности, определять способы действий в рамках предложенных условий, корректировать свои действия в соответствии с изменяющейся ситуацией; умение оценивать правильность выполнения учебной задачи.

**Личностные:** готовность и способность обучающихся к саморазвитию и личностному самоопределению; сформированность их мотивации к обучению и целенаправленной познавательной деятельности.

**Оборудование и материалы:** компьютер, презентационное оборудование.

#### **Распределение лабораторных работ:**

Занятия 1, 2 – выполнение лабораторной работы 1

# **2. Работа с компонентами интерфейса и программными блоками в среде АИ**

Планируемые результаты

**Предметные:** получение навыков работы с базовыми компонентами разделов Интерфейс пользователя и Расположения; получение навыков работы с базовыми блоками разделов Управление, Математика, Логика, Текст, Переменные для организации программной логики мобильных приложений.

**Метапредметные:** способность ставить и формулировать для себя цели действий, прогнозировать результаты, анализировать их (причём как положительные, так и отрицательные), делать выводы в процессе работы и по её окончании, корректировать намеченный план, ставить новые цели; умение соотносить свои действия с планируемыми результатами, осуществлять контроль своей деятельности, определять способы действий в рамках предложенных условий, корректировать свои действия в соответствии с изменяющейся ситуацией; умение оценивать правильность выполнения учебной задачи.

**Личностные:** готовность и способность обучающихся к саморазвитию и личностному самоопределению; сформированность их мотивации к обучению и целенаправленной познавательной деятельности.

**Оборудование и материалы:** компьютер, презентационное оборудование.

## **Распределение лабораторных работ:**

Занятия 1, 2 – выполнение лабораторной работы 2 Занятия 3, 4 – выполнение лабораторной работы 3 Занятия 5, 6 – выполнение лабораторной работы 4 Занятие 7 – выполнение лабораторной работы 5 Занятие 8 – выполнение лабораторной работы 6

#### **3. Анимация**

Планируемые результаты

**Предметные:** получение навыков создания интерактивных игровых приложений с использованием компонент анимации в среде АИ.

**Метапредметные:** способность ставить и формулировать для себя цели действий, прогнозировать результаты, анализировать их (причём как положительные, так и отрицательные), делать выводы в процессе работы и по её окончании, корректировать намеченный план, ставить новые цели; умение соотносить свои действия с планируемыми результатами, осуществлять контроль своей деятельности, определять способы действий в рамках предложенных условий, корректировать свои действия в соответствии с изменяющейся ситуацией; умение оценивать правильность выполнения учебной задачи.

**Личностные:** эстетическое отношение к языкам программирования, осознание их выразительных возможностей, готовность и способность обучающихся к саморазвитию и личностному самоопределению; сформированность их мотивации к обучению и целе- направленной познавательной деятельности.

**Оборудование и материалы:** компьютер, презентационное оборудование.

**Распределение лабораторных работ:**

Занятия 1, 2 – выполнение лабораторной работы 7 Занятия 3, 4 – выполнение лабораторной работы 8

### **4. Web-приложения**

Планируемые результаты

**Предметные:** получение навыков создания мобильных интернетприложений.

**Метапредметные:** способность ставить и формулировать для себя цели действий, прогнозировать результаты, анализировать их (причём как положительные, так и отрицательные), делать выводы в процессе работы и по её окончании, корректировать намеченный план, ставить новые цели; умение соотносить свои действия с планируемыми результатами, осуществлять контроль своей деятельности, определять способы действий в рамках предложенных условий, корректировать свои действия в соответствии с изменяющейся ситуацией; умение оценивать правильность выполнения учебной задачи.

**Личностные:** эстетическое отношение к языкам программирования, осознание их выразительных возможностей, готовность и способность обучающихся к саморазвитию и личностному самоопределению; сформированность их мотивации к обучению и целенаправленной познавательной деятельности.

**Оборудование и материалы:** компьютер, презентационное оборудование.

#### **Распределение лабораторных работ:**

Занятия 1, 2 – выполнение лабораторной работы 9

#### **5. Работа с несколькими экранами**

Планируемые результаты

**Предметные:** получение навыков создания многоэкранных приложений; научиться переключаться и передавать данные между экранами.

**Метапредметные:** способность ставить и формулировать для себя цели действий, прогнозировать результаты, анализировать их (причём как положительные, так и отрицательные), делать выводы в процессе работы и по её окончании, корректировать намеченный план, ставить новые цели; умение соотносить свои действия с планируемыми результатами, осуществлять контроль своей деятельности, определять способы действий в рамках предложенных условий, корректировать свои действия в соответствии с изменяющейся ситуацией; умение оценивать правильность выполнения учебной задачи.

**Личностные:** эстетическое отношение к языкам программирования, осознание их выразительных возможностей, готовность и способность обучающихся к саморазвитию и личностному самоопределению;

сформированность их мотивации к обучению и целенаправленной познавательной деятельности.

**Оборудование и материалы:** компьютер, презентационное оборудование.

### **Распределение лабораторных работ:**

Занятия 1, 2 – выполнение лабораторной работы 10 Занятия 3, 4 – выполнение лабораторной работы 11

#### **6. Структуры данных**

Планируемые результаты

**Предметные:** получить навыки работы с массивами и словарями в среде АИ.

**Метапредметные:** способность ставить и формулировать для себя цели действий, прогнозировать результаты, анализировать их (причём как положительные, так и отрицательные), делать выводы в процессе работы и по её окончании, корректировать намеченный план, ставить новые цели; умение соотносить свои действия с планируемыми результатами, осуществлять контроль своей деятельности, определять способы действий в рамках предложенных условий, корректировать свои действия в соответствии с изменяющейся ситуацией; умение оценивать правильность выполнения учебной задачи.

**Личностные:** эстетическое отношение к языкам программирования, осознание их выразительных возможностей, готовность и способность обучающихся к саморазвитию и личностному самоопределению; сформированность их мотивации к обучению и целенаправленной познавательной деятельности.

**Оборудование и материалы:** компьютер, презентационное оборудование.

#### **Распределение лабораторных работ:**

Занятия 1, 2 – выполнение лабораторной работы 12

### **7. Сенсоры. Передача сообщений**

Планируемые результаты

**Предметные:** научиться встраивать функции сенсоров и передачи сообщений в мобильные приложения.

**Метапредметные:** способность ставить и формулировать для себя цели действий, прогнозировать результаты, анализировать их (причём как положительные, так и отрицательные), делать выводы в процессе работы и по её окончании, корректировать намеченный план, ставить новые цели; умение соотносить свои действия с планируемыми результатами, осуществлять контроль своей деятельности, определять способы действий в рамках предложенных условий, корректировать свои действия в соответствии с изменяющейся ситуацией; умение оценивать правильность выполнения учебной задачи.

**Личностные:** эстетическое отношение к языкам программирования, осознание их выразительных возможностей, готовность и способность обучающихся к саморазвитию и личностному самоопределению; готовность и способность обучающихся к саморазвитию и личностному самоопределению; сформированность их мотивации к обучению и целенаправленной познавательной деятельности.

**Оборудование и материалы:** компьютер, презентационное оборудование.

### **Распределение лабораторных работ:**

Занятия 1, 2 – выполнение лабораторной работы 13.

#### **8. Хранилища данных**

Планируемые результаты

**Предметные:** научиться организовывать хранение данных с помощью локальных хранилищ типа TinyDB.

**Метапредметные:** способность ставить и формулировать для себя цели действий, прогнозировать результаты, анализировать их (причём как положительные, так и отрицательные), делать выводы в процессе работы и по её окончании, корректировать намеченный план, ставить новые цели; умение соотносить свои действия с планируемыми результатами, осуществлять контроль своей деятельности, определять способы действий в рамках предложенных условий, корректировать свои действия в соответствии с изменяющейся ситуацией; умение оценивать правильность выполнения учебной задачи.

**Личностные:** эстетическое отношение к языкам программирования, осознание их выразительных возможностей, готовность и способность обучающихся к саморазвитию и личностному самоопределению; сформированность их мотивации к обучению и целенаправленной познавательной деятельности.

**Оборудование и материалы:** компьютер, презентационное оборудование.

#### **Распределение лабораторных работ:**

Занятия 1, 2 – выполнение лабораторной работы 14

## **2.3 Календарно-учебный график**

## **Младшая группа**

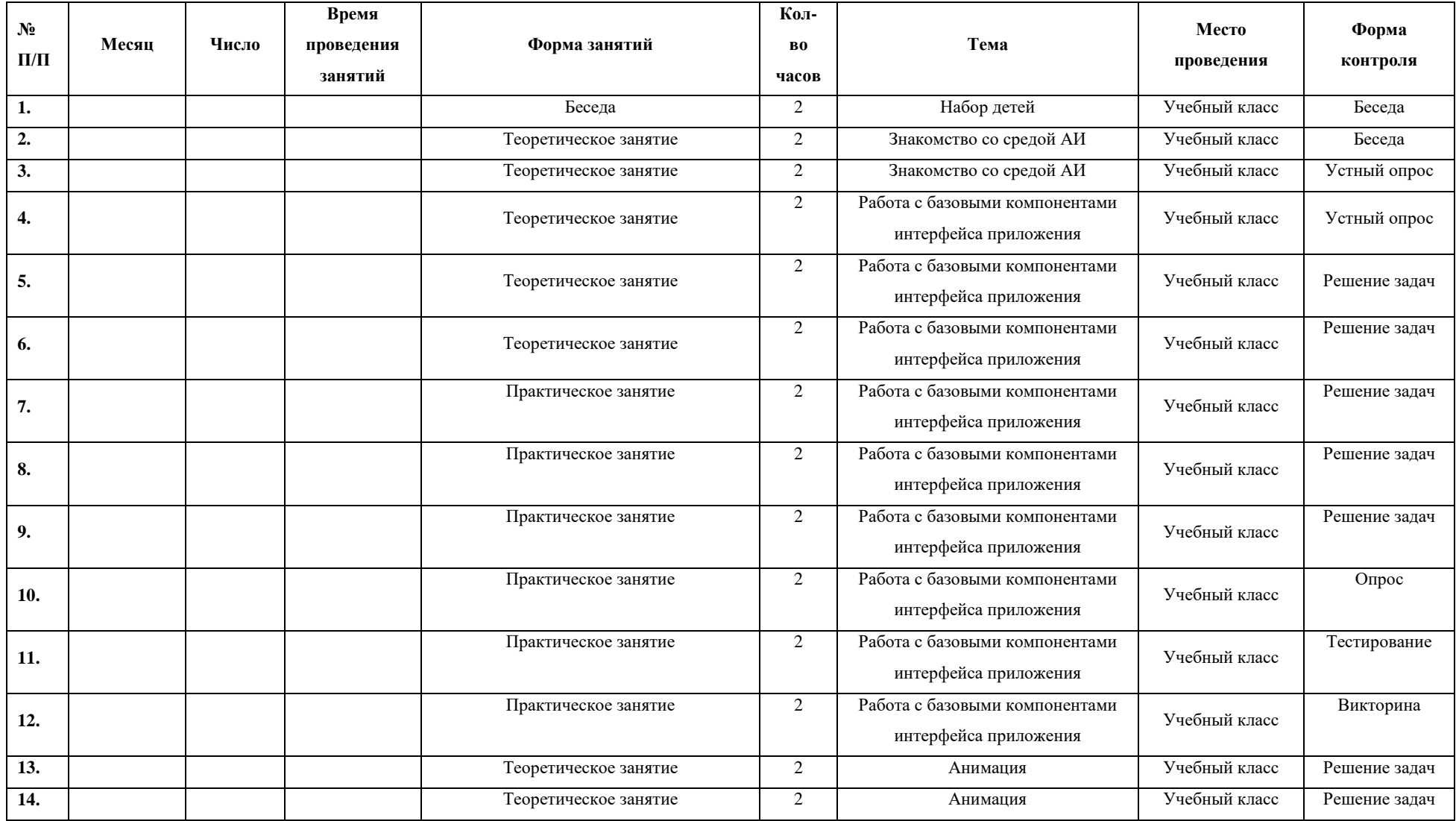

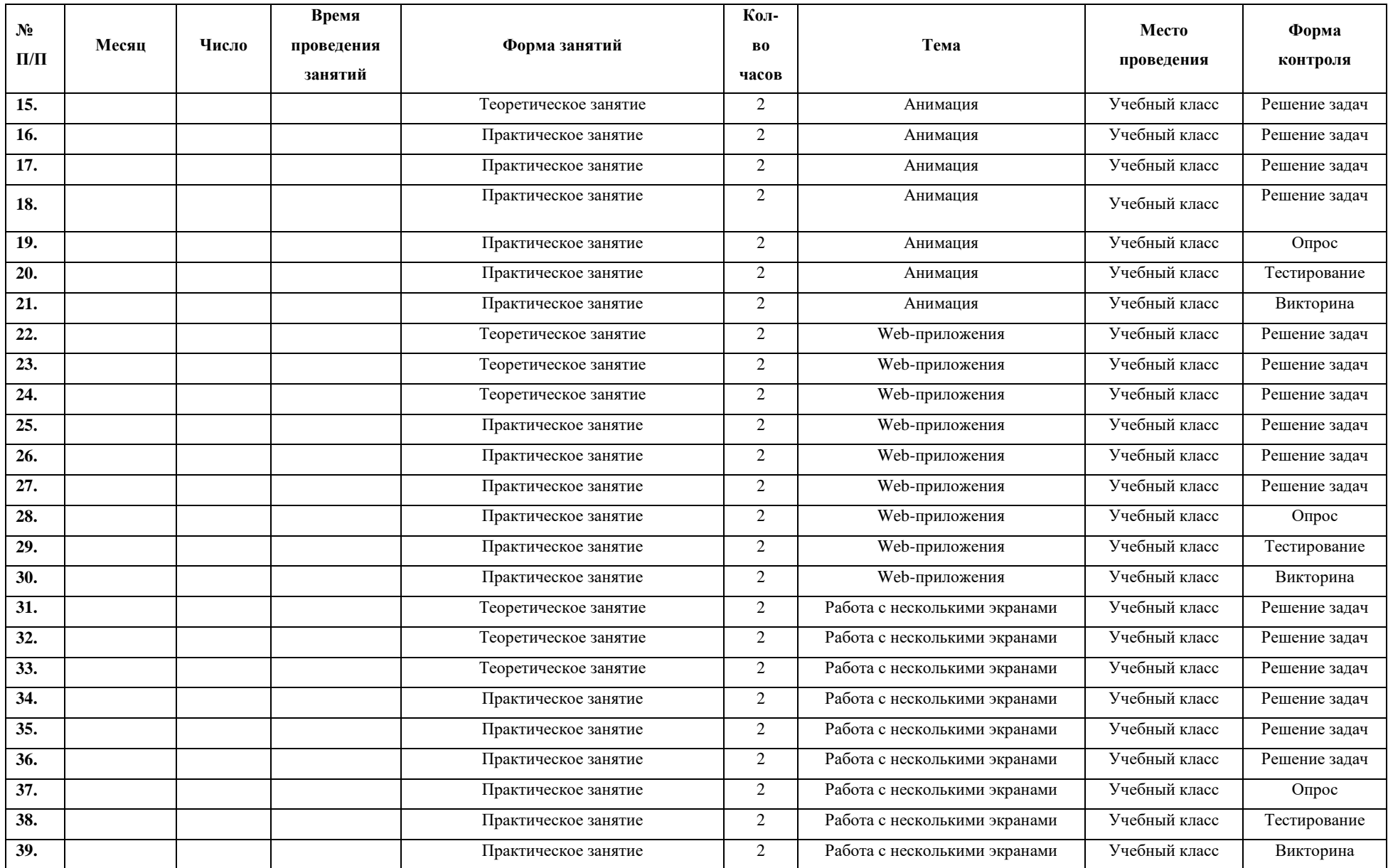

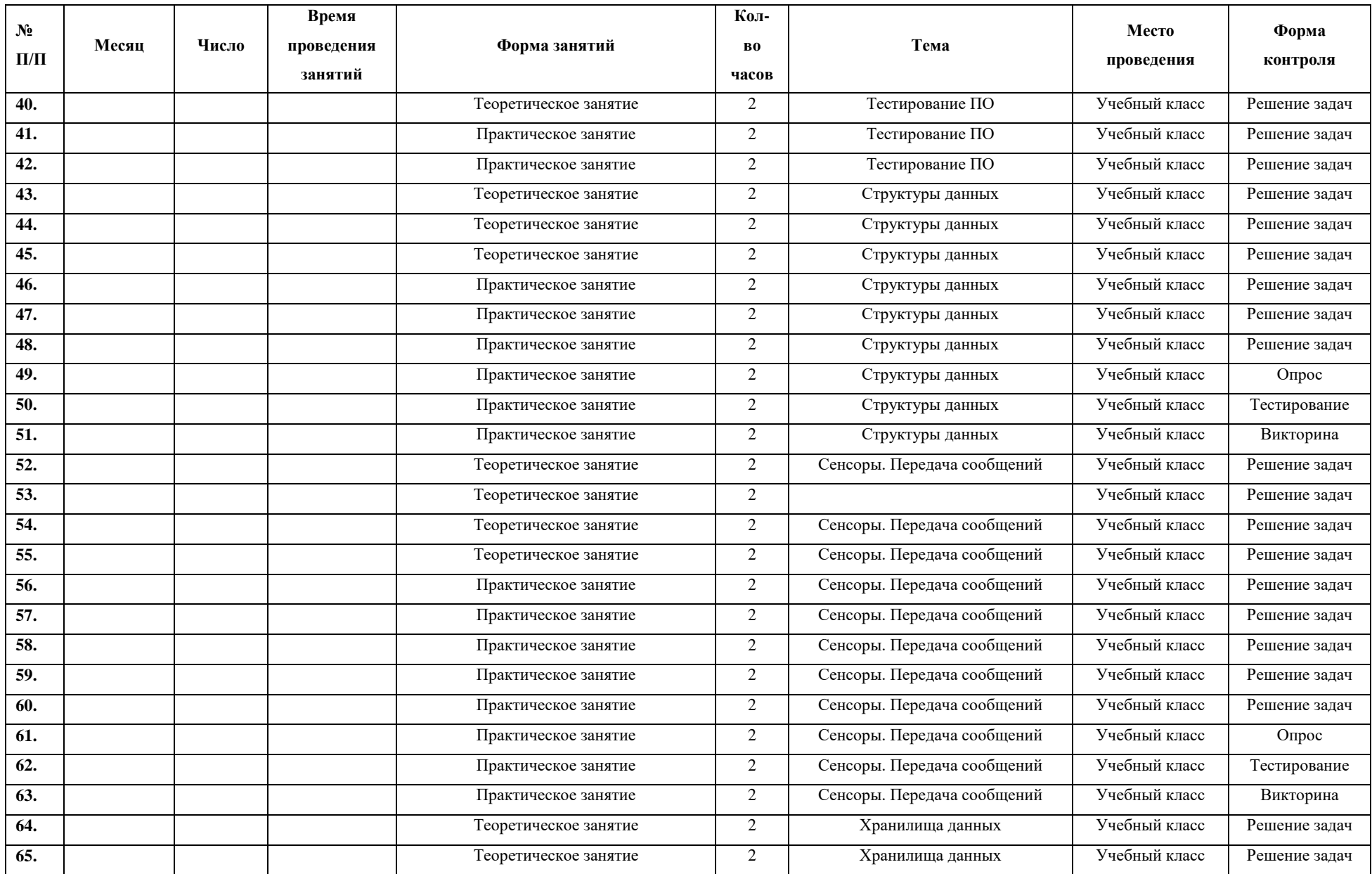

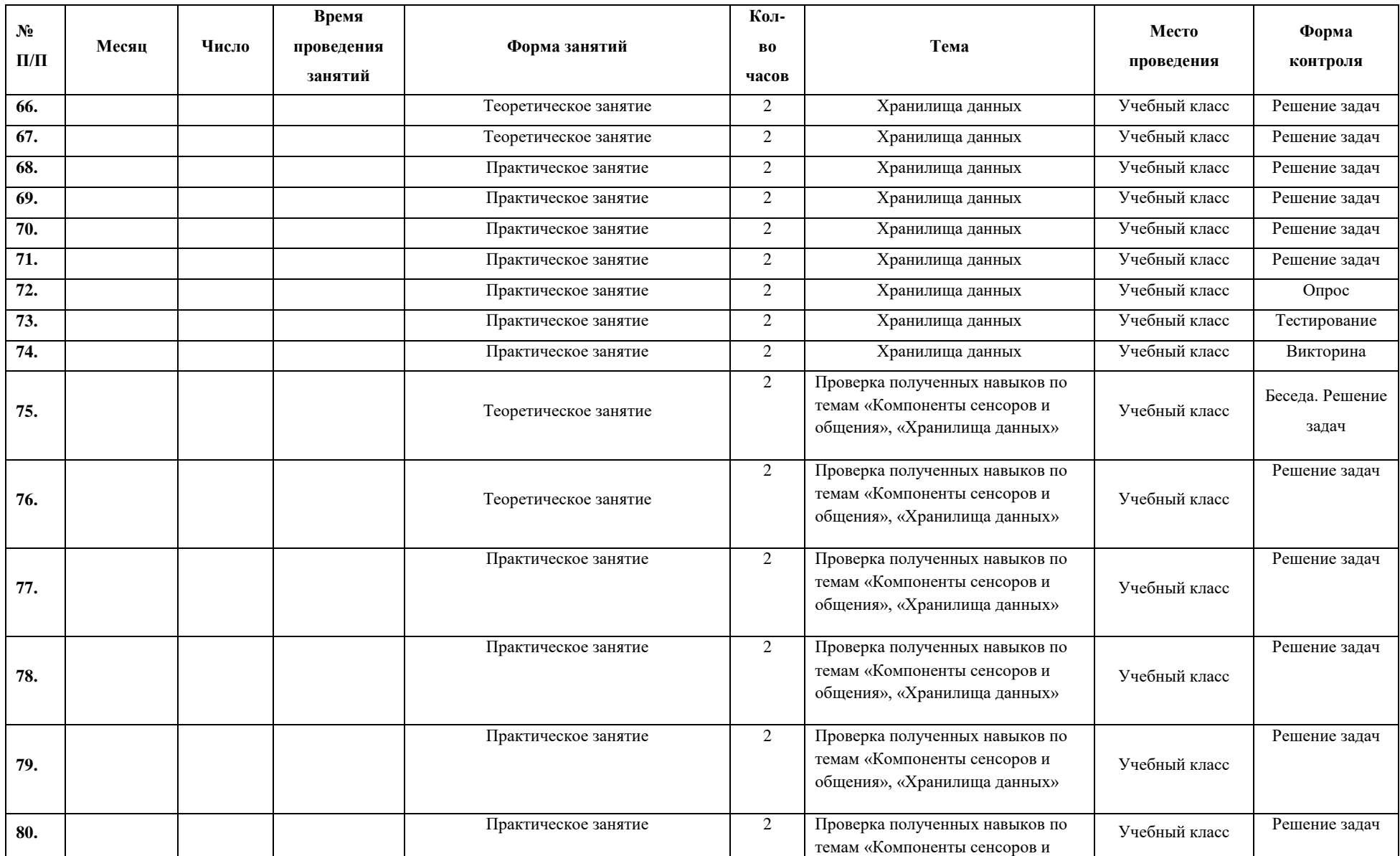

![](_page_23_Picture_242.jpeg)

![](_page_24_Picture_260.jpeg)

![](_page_25_Picture_263.jpeg)

![](_page_26_Picture_149.jpeg)

## **2.4 Календарно-учебный график**

## **Средняя группа**

![](_page_27_Picture_264.jpeg)

![](_page_28_Picture_371.jpeg)

![](_page_29_Picture_382.jpeg)

![](_page_30_Picture_302.jpeg)

![](_page_31_Picture_242.jpeg)

![](_page_32_Picture_264.jpeg)

![](_page_33_Picture_281.jpeg)

![](_page_34_Picture_155.jpeg)

## **2.5 Календарно-учебный график**

## **Старшая группа**

![](_page_35_Picture_264.jpeg)

![](_page_36_Picture_371.jpeg)

![](_page_37_Picture_382.jpeg)

![](_page_38_Picture_304.jpeg)

![](_page_39_Picture_242.jpeg)

![](_page_40_Picture_262.jpeg)

![](_page_41_Picture_279.jpeg)

![](_page_42_Picture_158.jpeg)

#### **3. Организационно-педагогические условия реализации программы.**

#### **Основные понятия и термины.**

**Активности** – это специальные классы, представляющие и контролирующие работуодного экрана приложения.

**Блок АИ** – это визуальный программный блок, похожий. Обычно работает вкомбинации с другими блоками.

**Класс** – это базовая структурная единица языка программирования.

**Компонента АИ** – это визуальная компонента, размещаемая на экране приложения. Может быть видимой, как кнопка или изображение. Иногда бывает невидимой, например компонента, представляющая собой функционал камеры или сенсора.

**ОС Android** – это операционная система Android.

**Приложение для сканирования QR-кода** – это специальное мобильное приложение для распознавания QR-кода.

**Расположения** – это особые компоненты АИ, представляющие собой контейнерыдля других компонентов

**Сенсоры** – это датчики мобильного устройства.

**Список (массив)** – это упорядоченная изменяемая последовательность элементов различного типа.

**Текстура** – это изображение, близкое по визуальным свойствам к реальным объектам.

**Файл манифеста** – это файл с базовыми настройками Android-приложения.

**Эмулятор** – это система программных средств, которая копирует функции мобильного устройства на базе платформы ОС с максимально близкой имитации поведения реального устройства. Это позволяет запускать приложения при отсутствии физического устройства.

**Язык программирования** – это набор формальных правил, по которым пишут программы.

**AI** – App Inventor.

**APK** – это формат архивных исполняемых файлов-приложений для ОС

Android. Каждое приложение Android скомпилировано и упаковано в один файл, который включает в себя весь код приложения, ресурсы, активности, файл манифеста и пр.

**Google Play** – это магазин приложений Google, куда разработчики могут выставлять свои приложения. Соответственно пользователи мобильных устройств могут оттуда скачивать приложения и устанавливать их на свои устройства.

**IDE** – это интегрированная среда разработки.

**Java** – это объектно-ориентированный язык высокого уровня со строгой типизацией.

**JVM** – это Java Virtual Machine, виртуальная машина Java, специальная среда для выполнения байт-кода.

**QR-код** – это двумерный штрихкод.

#### **Источники информации**

1. Язык Kawa (на англ.языке) [Электронный ресурс] URL: [https://www.gnu.org/](https://www.gnu.org/software/kawa/index.html) [software/kawa/index.html](https://www.gnu.org/software/kawa/index.html) (дата обращения: 19.03.2021).

2. Установка эмулятора (на англ.языке) [Электронный ресурс] URL: [http://](http://appinventor.mit.edu/explore/ai2/setup-emulator) [appinventor.mit.edu/explore/ai2/setup-emulator](http://appinventor.mit.edu/explore/ai2/setup-emulator) (дата обращения: 19.03.2021).

3. Установка эмулятора в ОС Windows (на англ.языке) [Электронный ресурс] URL: <http://appinventor.mit.edu/explore/ai2/windows> (дата обращения: 19.03.2021).

4. AITech - Using Procedures and Any component blocks (на англ.языке) [Электронныйресурс] URL: [https://appinventor.mit.edu/explore/blogs/karen/2016/07-](https://appinventor.mit.edu/explore/blogs/karen/2016/07-0.html) [0.html](https://appinventor.mit.edu/explore/blogs/karen/2016/07-0.html) (дата обращения: 19.03.2021).

5. Процедуры в АИ (на англ.языке) [Электронный ресурс] URL: <https://appinventor.mit.edu/explore/ai2/support/concepts/procedures> (дата обращения: 19.03.2021).

6. База данных TinyDB (на англ.языке) [Электронный ресурс] URL: [https://tinydb.](https://tinydb.readthedocs.io/en/latest/) [readthedocs.io/en/latest/](https://tinydb.readthedocs.io/en/latest/) (дата обращения: 19.03.2021).

7. Игра Пианино (на англ.языке) [Электронный ресурс] URL: [https://drive.google.](https://drive.google.com/drive/folders/1f9D_bQPy-G17EmdPCpY3-KoKAfH1E7qE) [com/drive/folders/1f9D\\_bQPy-G17EmdPCpY3-](https://drive.google.com/drive/folders/1f9D_bQPy-G17EmdPCpY3-KoKAfH1E7qE) [KoKAfH1E7qE](https://drive.google.com/drive/folders/1f9D_bQPy-G17EmdPCpY3-KoKAfH1E7qE) (дата обращения:19.03.2021).

8. Игра «Найди золото» (на англ.языке) [Электронный ресурс] URL: [https://drive.](https://drive.google.com/drive/folders/1xRSZGMLmtU7nJn22ToWCZIC92Z_bPaEF)

[google.com/drive/folders/1xRSZGMLmtU7nJn22ToWCZIC92Z\\_bPaEF](https://drive.google.com/drive/folders/1xRSZGMLmtU7nJn22ToWCZIC92Z_bPaEF) (дата обращения: 19.03.2021).

9. Инструкции по установке USB соединения (на англ.языке) [Электронный ресурс] URL: [http://appinventor.mit.edu/explore/ai2/setup-device](http://appinventor.mit.edu/explore/ai2/setup-device-usb)[usb](http://appinventor.mit.edu/explore/ai2/setup-device-usb) (дата обращения:19.03.2021).